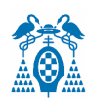

**UNIVERSIDAD DE ALCALÁ ESCUELA POLITÉCNICA SUPERIOR DEPARTAMENTO DE ELECTRÓNICA**

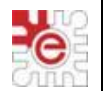

# **GRADO EN INGENIERÍA ELECTRÓNICA Y AUTOMÁTICA INDUSTRIAL**

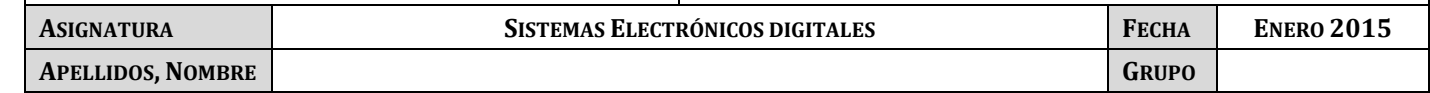

# **PRUEBA DE EVALUACIÓN GLOBAL**

# **Ejercicio 1 (8 puntos)**

A continuación se muestra el contenido de las ventanas capturadas en el simulador Keil, justo después de un RESET de un sistema basado en el LPC1768:

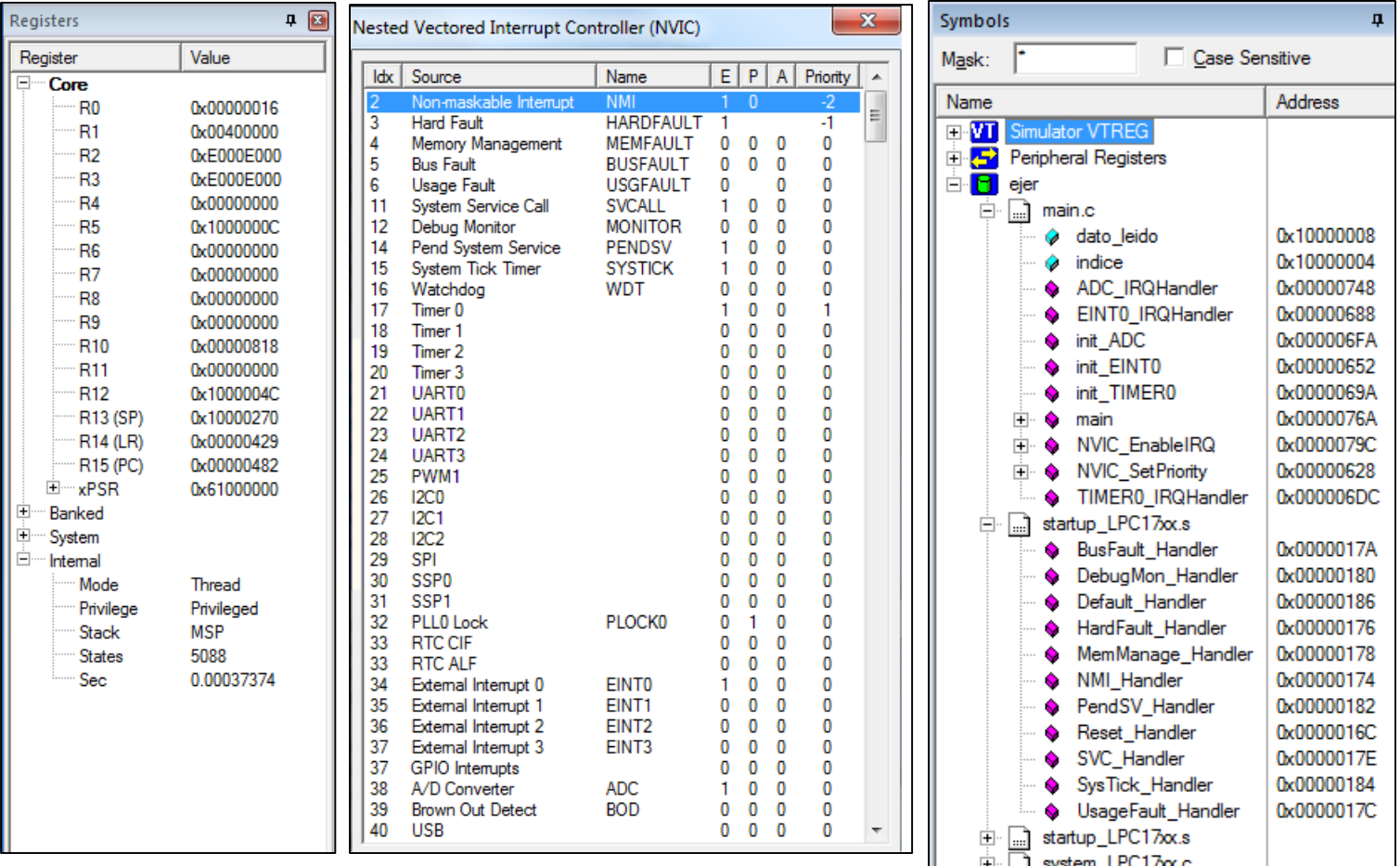

a) Atendiendo a esta información indique **dirección y contenido** de la tabla de vectores referente al puntero de pila, al vector de RESET y a los vectores de las fuentes de interrupción programadas por el usuario.

- - -

(2 ptos.)

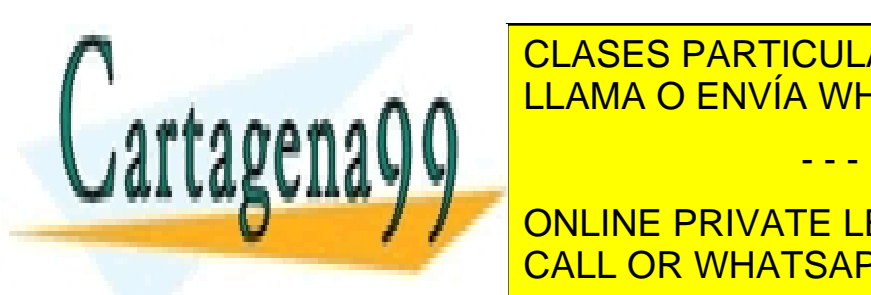

 $\Delta$ <sup> $\alpha$ </sup> $\Lambda$ <sup> $\Lambda$ </sup> CLASES PARTICULARES, TUTORÍAS TÉCNICAS ONLINE LLAMA O ENVÍA WHATSAPP: 689 45 44 70

 $\frac{1}{\sqrt{1-\frac{1}{\sqrt{1-\frac{1}{\sqrt{1+\frac{1$ **ONLINE PRIVATE LESSONS FOR SCIENCE STUDENTS** 0x00000088 0x00000689 EINT0\_IRQHandler CALL OR WHATSAPP:689 45 44 70

www.cartagena99.com no se hace responsable de la información contenida en el presente documento en virtud al Artículo 17.1 de la Ley de Servicios de la Sociedad de la Información y de Comercio Electrónico, de 11 de julio de 2002. Si la información contenida en el documento es ilícita o lesiona bienes o derechos de un tercero háganoslo saber y será retirada.

0x00000098 0x00000749 ADC\_IRQHandler

b) Suponiendo que finalmente se configuran los niveles de prioridades tal y como se muestra a continuación, complete la tabla incluida a continuación con el estado **(X: inactivo; P: pendiente; A: activo; A\*: activo y en ejecución)** al que cambia cada una de las excepciones indicadas (columnas) tras la aparición de los eventos indicados (filas). Suponga además que estos eventos se producen en el orden en el que aparecen en la tabla. (2 ptos.)

```
Config Prioridades(void){
   NVIC SetPriority(TIMERO IRQn, 4); //Prioridad: 001.00xxx \Rightarrow 1.0NVIC SetPriority(EINTO_IRQn, 2); //Prioridad: 000.10xxx => 0.1, (más prioritaria)
   NVIC SetPriority(SYSTICK IRQn, 5); //Prioridad: 001.01xxx => 1.1 (menos prioritaria)
   NVIC SetPriorityGrouping(4);
   }
```
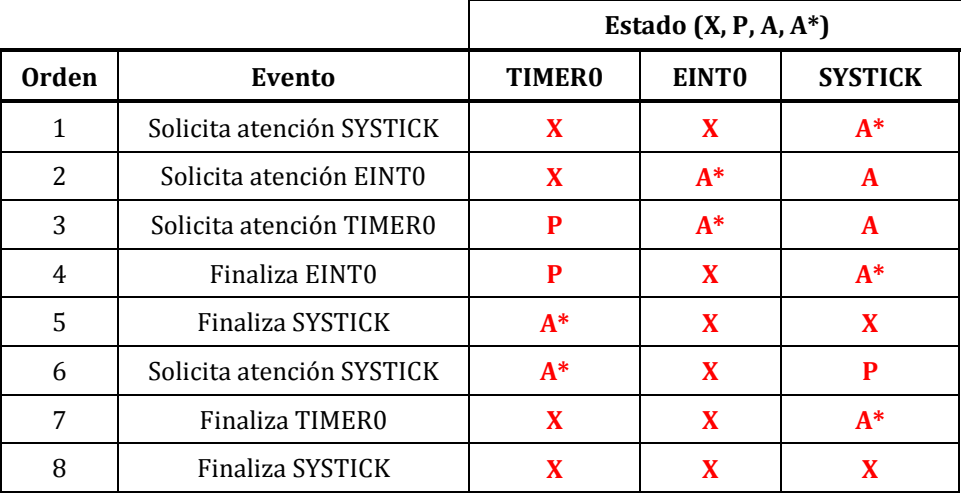

- - -

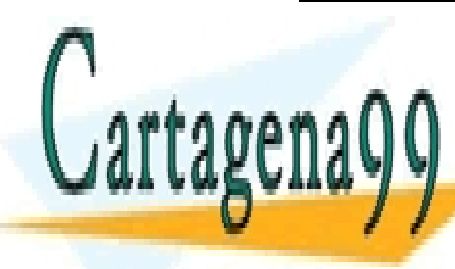

CLASES PARTICULARES, TUTORÍAS TÉCNICAS ONLINE LLAMA O ENVÍA WHATSAPP: 689 45 44 70

ONLINE PRIVATE LESSONS FOR SCIENCE STUDENTS CALL OR WHATSAPP:689 45 44 70

c) Se realiza además un montaje, en donde se conectan dos pulsadores, SW1 y SW2, a los pines P0.23 y P2.10 respectivamente, tal y como se muestra en la figura inferior. Atendiendo a esta configuración, y al código incluido en el Anexo 1, dibuje sobre el cronograma mostrado más abajo el valor a lo largo del tiempo de la variable "indice" considerando que en **el instante t = 70mseg se pulsa SW1 y se mantiene pulsado hasta el instante t=210mseg, y que en el instante t = 130mseg se pulsa SW2 y se mantiene pulsado hasta el instante t=170mseg**. (4 ptos.)

NOTA: VREF\_P=3'3V, VREF\_N=0V y CCLK=100MHz.

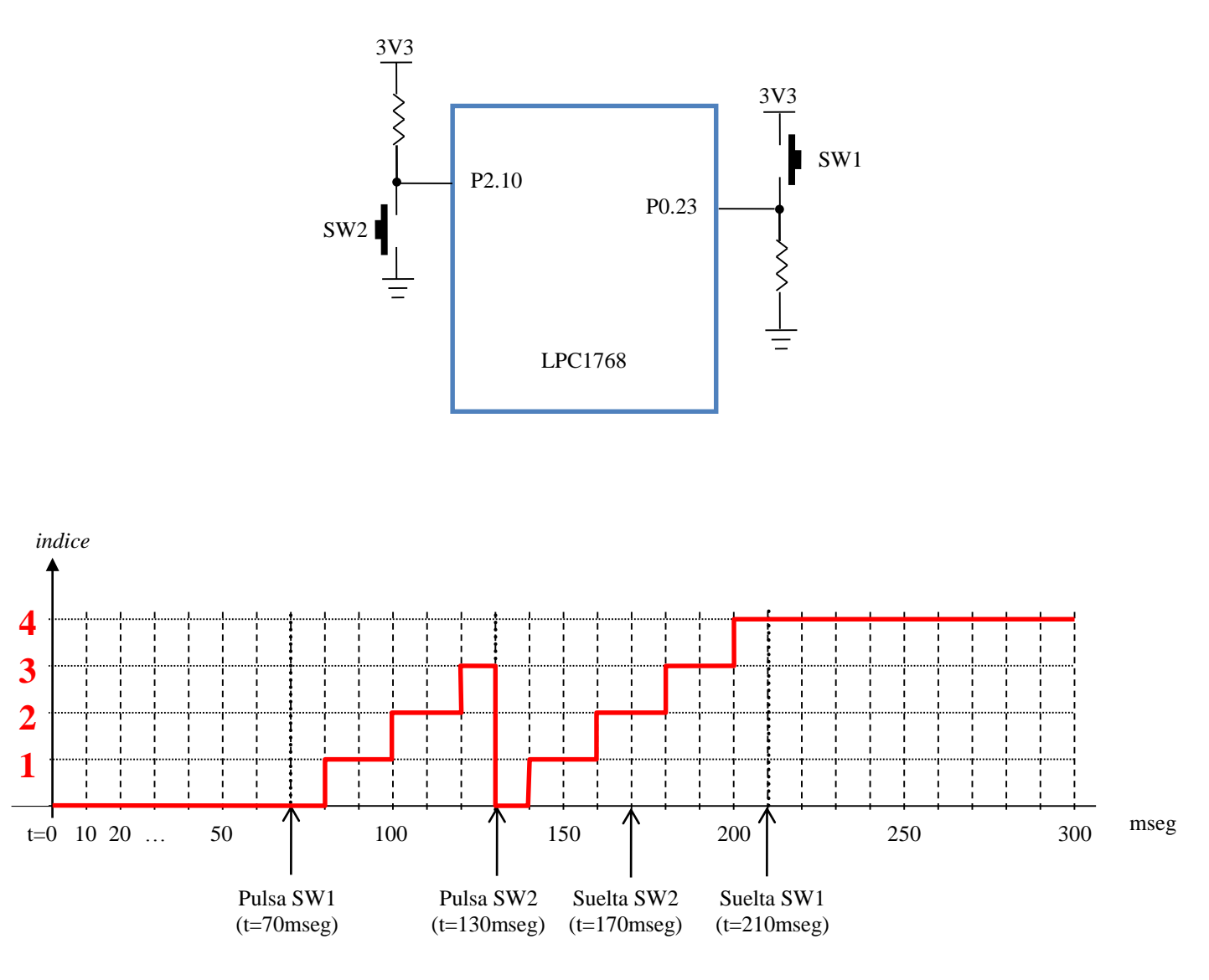

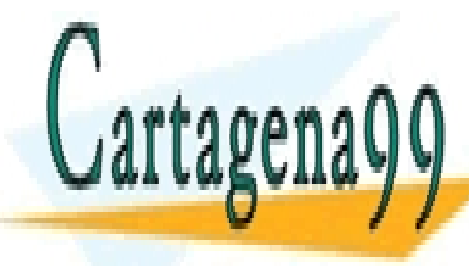

CLASES PARTICULARES, TUTORÍAS TÉCNICAS ONLINE LLAMA O ENVÍA WHATSAPP: 689 45 44 70

ONLINE PRIVATE LESSONS FOR SCIENCE STUDENTS CALL OR WHATSAPP:689 45 44 70

3 Si la información contenida en el documento es ilícita o lesiona bienes o derechos de un tercero háganoslo saber y será retirada.www.cartagena99.com no se hace responsable de la información contenida en el presente documento en virtud al Artículo 17.1 de la Ley de Servicios de la Sociedad de la Información y de Comercio Electrónico, de 11 de julio de 2002.

# **Ejercicio 2 (15 puntos)**

Se pretende diseñar un generador de señal senoidal, triangular o cuadrada, de 32 muestras por periodo, basado en el LPC1768, utilizando el DAC y un timer que interrumpe periódicamente para generar las muestras. El tipo de señal se selecciona pulsando uno de tres pulsadores. La frecuencia de la señal de salida deseada, en el rango de 100Hz-10kHz, se introducirá por el puerto serie (UART0) validando la entrada con enter, o en función de la posición de un potenciómetro mientras se mantiene pulsado un pulsador adicional.

NOTA: Considere ya escritas las funciones de control de la UART (incluidas en el Anexo 2).

a) Dibuje el diagrama hardware del generador señalando claramente las entradas o salidas utilizadas del LPC1768.

(2 ptos.)

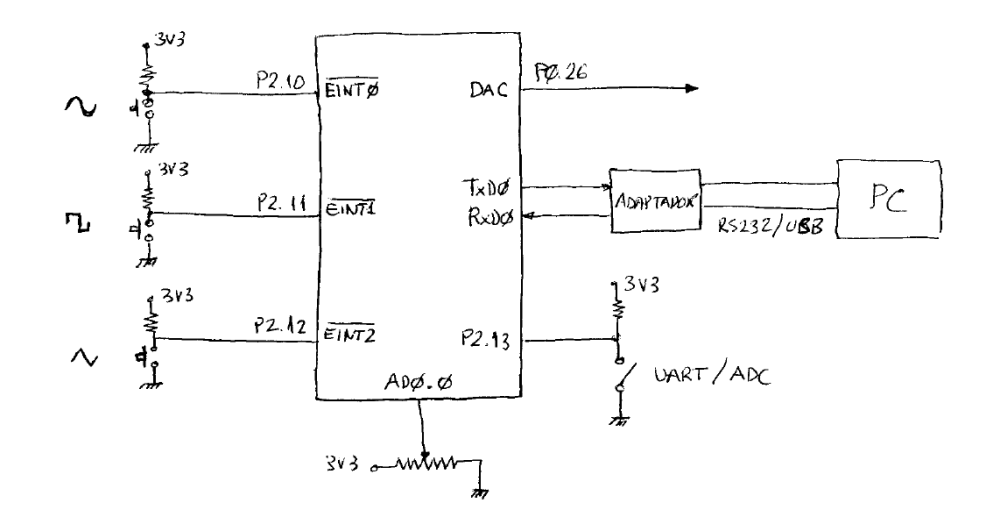

b) Escriba la(s) función(es) de atención a la interrupción de los 3 pulsadores que permiten seleccionar el tipo de señal. (3 ptos.)

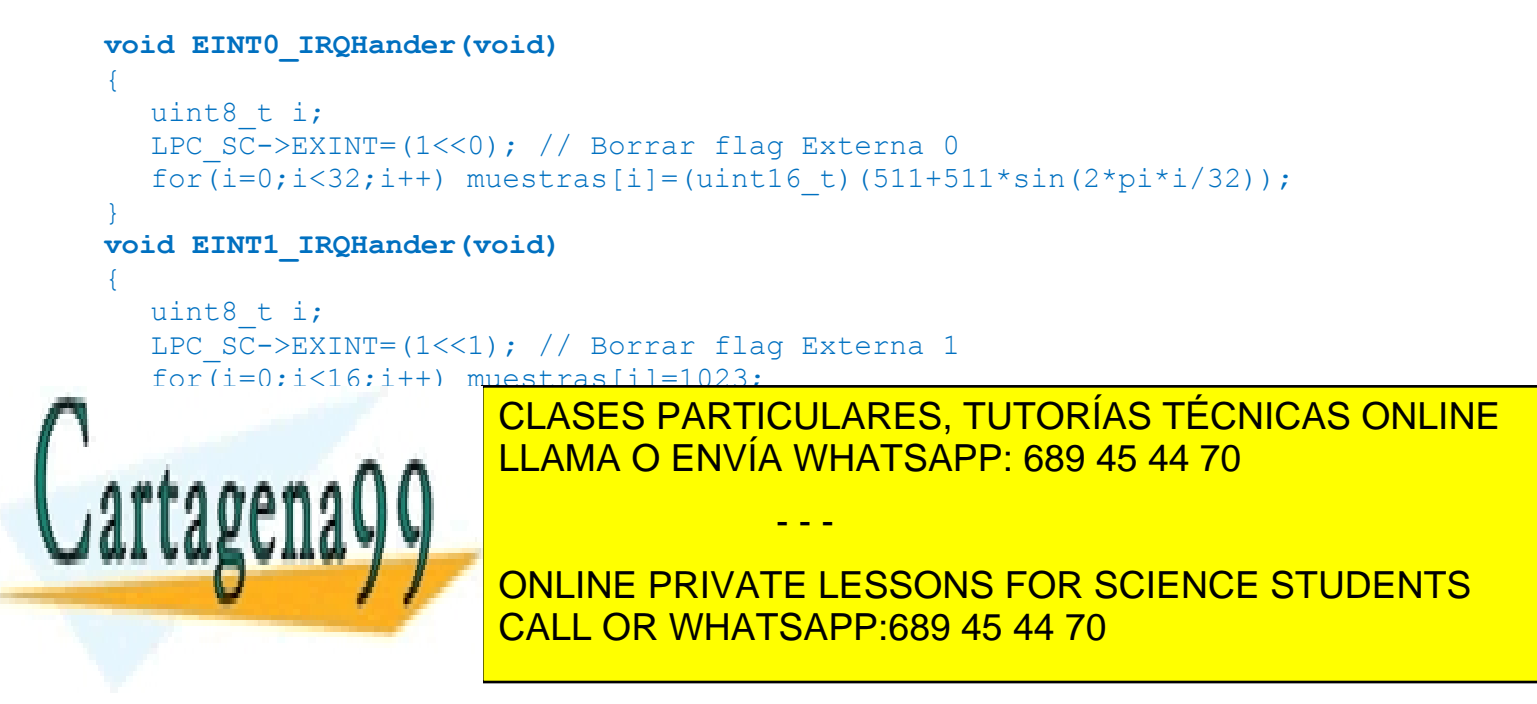

c) Complete la función de configuración del ADC incluida a continuación, indicando cuál es la frecuencia de muestreo configurada. Comente el código. (3 ptos.)

```
void init_ADC(void)
{
  LPC_SC->PCONP|= (1<<12); // Power ON
  LPC_PINCON->PINSEL1 |=(1<<14); // P0.23 entrada AD0.0 (canal 0)
  LPC PINCON->PINMODE1|=(2<<20); // sin pull-up y pull down
  LPC_ADC->ADCR= (0x01<< 0)| // Canal 0
                    (249<<8)| // F_clk_adc= 25e6/(249+1)=100 KHz 
                     (1<<21)| // PDN=1
                     (1<<16); // Modo Burst
  LPC_ADC->ADINTEN=0; //Sin interrupciones
}
```

```
Fs=F_clk_adc/65= 1538,4 Hz
```
d) Complete la función de configuración del TIMER incluida a continuación, que se usa para llevar las muestras al DAC, considerando que se ha declarado la variable global **frec\_deseada**. Comente el código. (3 ptos.)

```
void init_TIMER1 (void)
{
  LPC_SC->PCONP|=(1<<2); // Power ON Timer 1
  LPC TIM1 \rightarrowPR = 0x00; // Prescaler ÷1
  LPC TIM1 \rightarrowMCR = 0x03; // Int. en Match y reset timer
  LPC TIM1 \rightarrowMR0 = (F pclk/frec deseada/32)-1;
  LPC TIM1 \rightarrowEMR = 0x01; // External Match 0
  LPC TIM1 \rightarrowTCR = 0x01; // Start timer
  NVIC_SetPriority(TIMER1_IRQn, 0); // Nivel 0 (más alta prioridad)
  NVIC EnableIRQ(TIMER1 IRQn); // Hab. Int. Timer 1
}
```
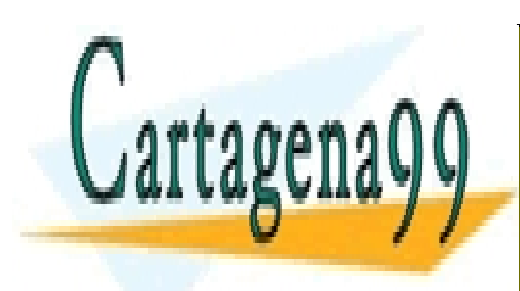

CLASES PARTICULARES, TUTORÍAS TÉCNICAS ONLINE LLAMA O ENVÍA WHATSAPP: 689 45 44 70

ONLINE PRIVATE LESSONS FOR SCIENCE STUDENTS CALL OR WHATSAPP:689 45 44 70

5 Si la información contenida en el documento es ilícita o lesiona bienes o derechos de un tercero háganoslo saber y será retirada.www.cartagena99.com no se hace responsable de la información contenida en el presente documento en virtud al Artículo 17.1 de la Ley de Servicios de la Sociedad de la Información y de Comercio Electrónico, de 11 de julio de 2002.

e) Escriba el código del programa principal que actualiza continuamente el valor de la frecuencia de la señal en función del valor leído del ADC (con resolución de 8 bits) o de la entrada recibida por la UART. (3 ptos.)

```
while(1)
   {
         if(LPC_GPIO2->FIOPIN&(1<<13)) // P2.13=0?
\{frec_deseada=100+(LPC_ADC-ADR0>>8)&0xFF)*9900/255;
                 LPC TIM1->MR0=(F pclk/frec deseada/32)-1;
 }
        if(rx_completa==1)
        {
                  rx_completa=0;
                 frec deseada=atoi(buffer); // convertimos a entero
                 LPC TIM1->MR0=(F pclk/frec deseada/32)-1;
\left\{ \begin{array}{cc} 0 & 0 \\ 0 & 0 \end{array} \right\} }
```
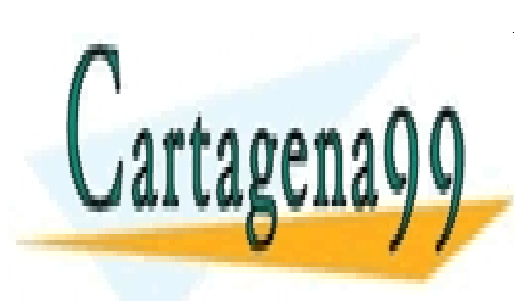

CLASES PARTICULARES, TUTORÍAS TÉCNICAS ONLINE LLAMA O ENVÍA WHATSAPP: 689 45 44 70

ONLINE PRIVATE LESSONS FOR SCIENCE STUDENTS CALL OR WHATSAPP:689 45 44 70

6 Si la información contenida en el documento es ilícita o lesiona bienes o derechos de un tercero háganoslo saber y será retirada.www.cartagena99.com no se hace responsable de la información contenida en el presente documento en virtud al Artículo 17.1 de la Ley de Servicios de la Sociedad de la Información y de Comercio Electrónico, de 11 de julio de 2002.

# **Ejercicio 3 (6 puntos)**

Se desea diseñar un sistema digital para una aplicación de control de producción de una fábrica, con un microprocesador de 16 bits con bus de direcciones A[1..23] que trabaja con ordenación big endian y cuenta con las señales de control BHE (Bus High Enable, validación de parte alta del dato) y BLE (Bus Low Enable, validación de parte baja del dato). Las necesidades de mapeo del sistema a diseñar se muestran a continuación:

- 10Mbytes para la aplicación y tablas de datos constantes.
- 4Mbytes para datos variables y pila.
- 2 espacios de 1Mbyte para posibles ampliaciones periféricos externos de 8 bits.

Para realizar el mapeo se debe tener en cuenta que no se pueden dejar espacios libres entre los distintos segmentos y que se puede usar cualquier circuito de memoria comercial.

a) Diseñe el mapa funcional y físico del sistema, rellenando la tabla mostrada a continuación, y ubicando los segmentos de memoria volátil (RAM), no volátil (ROM) y periféricos (IO) en el orden en que aparecen.

(3 ptos.)

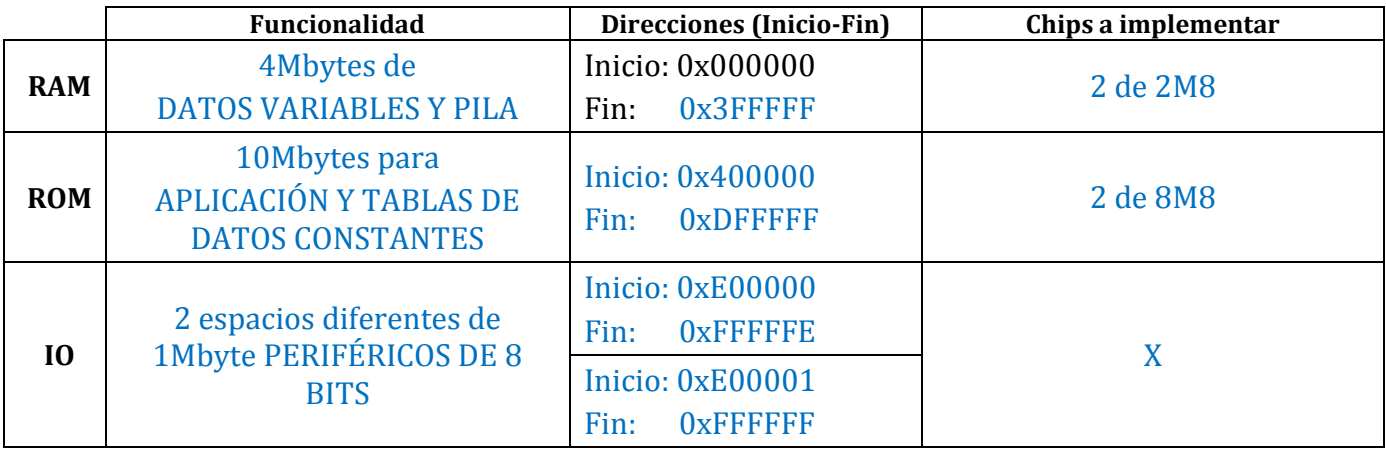

Como el mapa es para un microprocesador de 16 bits se organiza en 2 bancos, incluyendo el área de periféricos que, al ser para periféricos de 8 bits, se organiza ocupando los 2 bancos diferentes.

b) Realice la lógica de decodificación que genere las señales de  $\overline{CS}$ de los 3 segmentos ( $\overline{CSRAM}$ ,  $\overline{CSROM}$  y  $\overline{CSIO}$ ) usando decodificación incompleta. Indique con cuántas direcciones diferentes se accede a cada posición de memoria volátil. (3 ptos.)

Construimos una tabla de decodificación simplificada (solo nibble alto de direcciones) según el mapa anterior, y diseñamos el circuito de decodificación (con un decodificador de 3 a 8 p.ej.) a partir de esta tabla:

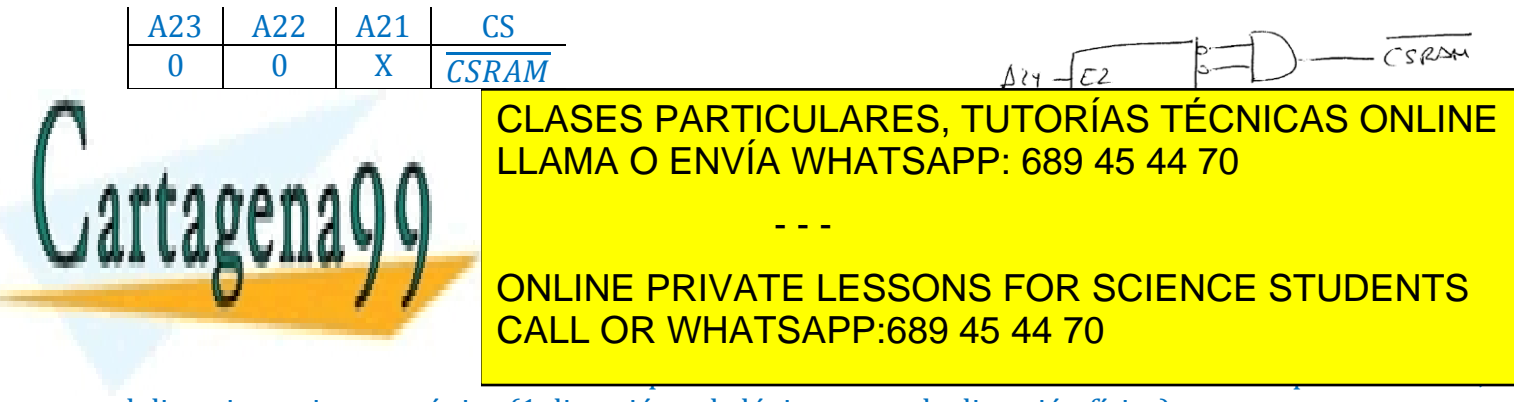

el direccionamiento es único (1 dirección sola lógica por cada dirección física)

### **Ejercicio 4 (11 puntos)**

Se desea implementar un espacio de memoria externa para el LPC1788 (CCLK=100MHz) con las siguientes características:

- El espacio incluye una zona de Flash en el rango 0x80000000-0x800FFFFF, y otro de RAM a partir de la dirección 0x90000000 de doble capacidad.
- Para implementar el espacio de Flash se usan dispositivos AT29C010A-12.
- Para implementar el espacio de RAM se usan dispositivos IS62WV25616ALL-55.
- Se desea además conectar un periférico de entrada de 16 bits y 64 registros internos a partir de la dirección 0x9C000000.

NOTA: Las características de las memorias se adjuntan en el Anexo 3.

Se pide:

a) Indique cuantos dispositivos de memoria Flash y RAM son necesarios para implementar el espacio deseado y con qué tipo de ampliación u ordenación sería necesario montarlos, suponiendo que se desea minimizar el tiempo de acceso a datos de 32 bits. (2 ptos.)

AT29C010A-12: chip Flash de 128k8 según su patillaje (bus direcciones, control y datos) IS62WV25616ALL-55: chip RAM de 256k16 según su patillaje (bus direcciones, control y datos)

Flash: Necesario 1M8 organizado en 4 bancos, por lo que se usan 8 chips, 2 por banco en ampliación en número de palabras, y luego una organización en bancos de los 4 pares (4x2=8 chips)

RAM: Necesarios 2M8 organizados en 4 bancos, por lo que se usan 4 chips (mapeando cada chip en 2 bancos: 4N-4N+1 o 4N+1-4N+3), 2 por cada par de bancos en ampliación en número de palabras, y luego una organización en bancos de los 2 pares (4x2=8 chips)

b) Configure, justificadamente, los registros STATICCONFIG necesarios para generar las señales de **chip select** necesarias. (3 ptos.)

Por las direcciones de mapeo de los 3 espacios, y analizando el manual de usuario del módulo EMC del microcontrolador, la asignación de los espacios al mapa del Cortex es la siguiente:

- Flash mapeada en rango 0x80000000-0x800FFFFF, a través de EMC\_CS0, configurado en 32 bits
- RAM mapeada en rango 0x90000000-0x901FFFFF, a través de EMC CS1, configurado en 32 bits
- Flash mapeada en rango 0x9C000000-0x9C00007F, a través de EMC\_CS3, configurado en 16 bits

- - -

Se configura, por tanto, los registros STATICCONFIG correspondientes de acuerdo con esto:

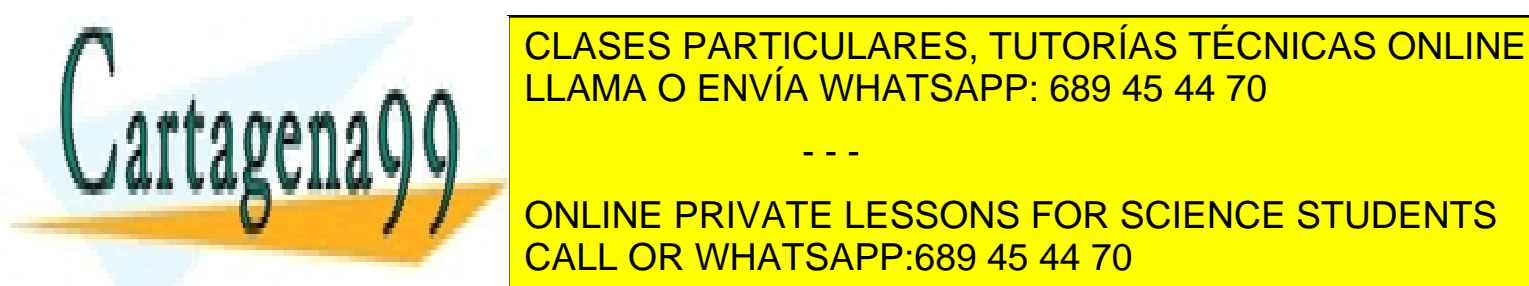

CLASES PARTICULARES, TUTORÍAS TÉCNICAS ONLINE escritturas por el controladas por EMC e ENVÍA WHATSAPP: 689 45 44 70

**CONTROLAGAS POR EMPLOYED PRIVATE LESSONS FOR SCIENCE STUDENTS** CALL OR WHATSAPP:689 45 44 70

c) Configure, justificadamente, **los registros STATICWAITRD** para que los tiempos de selección del microcontrolador se adapten a la velocidad de acceso en lectura de las memorias RAM y Flash. (3 ptos.)

El tiempo de selección del microcontrolador según los cronogramas del EMC es RD5, cuyo valor es:  $t_{\text{sel\_min}} = RD_5_{\text{min}} = (STATICWAITRDX + STATICWAITOEx +1)$  x  $t_{\text{CCLK}}$  - 8.6 ns; donde, STATICWAITRDx = 0x1F por defecto tras reset y STATICWAITOEx = 0x00 por defecto tras reset  $t_{\text{sel\_min}}$  = 32 x 10 – 8.6 = 311.4ns;

El tiempo de acceso en lectura de las memorias, según sus hojas de carcterísitcas anexas es: Para la Flash t $c_E$  = t<sub>ACC</sub> = 120ns (suponemos el control por OE es menos restrictivo) Para la RAM  $t_{ACE1} = t_{BA} = 55$ ns (suponemos el control por OE es menos restrictivo)

Para que los tiempos de selección del microcontrolador se adapten a la velocidad de acceso en lectura de las memorias RAM y Flash conviene modificar el valor de los registros STATICWAITRDx (dejando el de STATICWAITOEx por defecto) de modo que:

Para la Flash  $t_{\text{sel min}} \geq t_{\text{CE}}$  $t_{\text{sel min}} = (STATICWAITRD0 +1) \times 10 - 8.6 \ge 120 -5TATICWAITRD0 = 11 = 0x0B$ 

```
Para la Flash tsel min \geq tACE1
t_{\text{sel,min}} = (STATICWAITRD1 + 1) \times 10 - 8.6 \ge 55 - 5TATICWAITRD1 = 4 = 0x04
```
d) Conecte el periférico al microcontrolador según las especificaciones dadas. (3 ptos.)

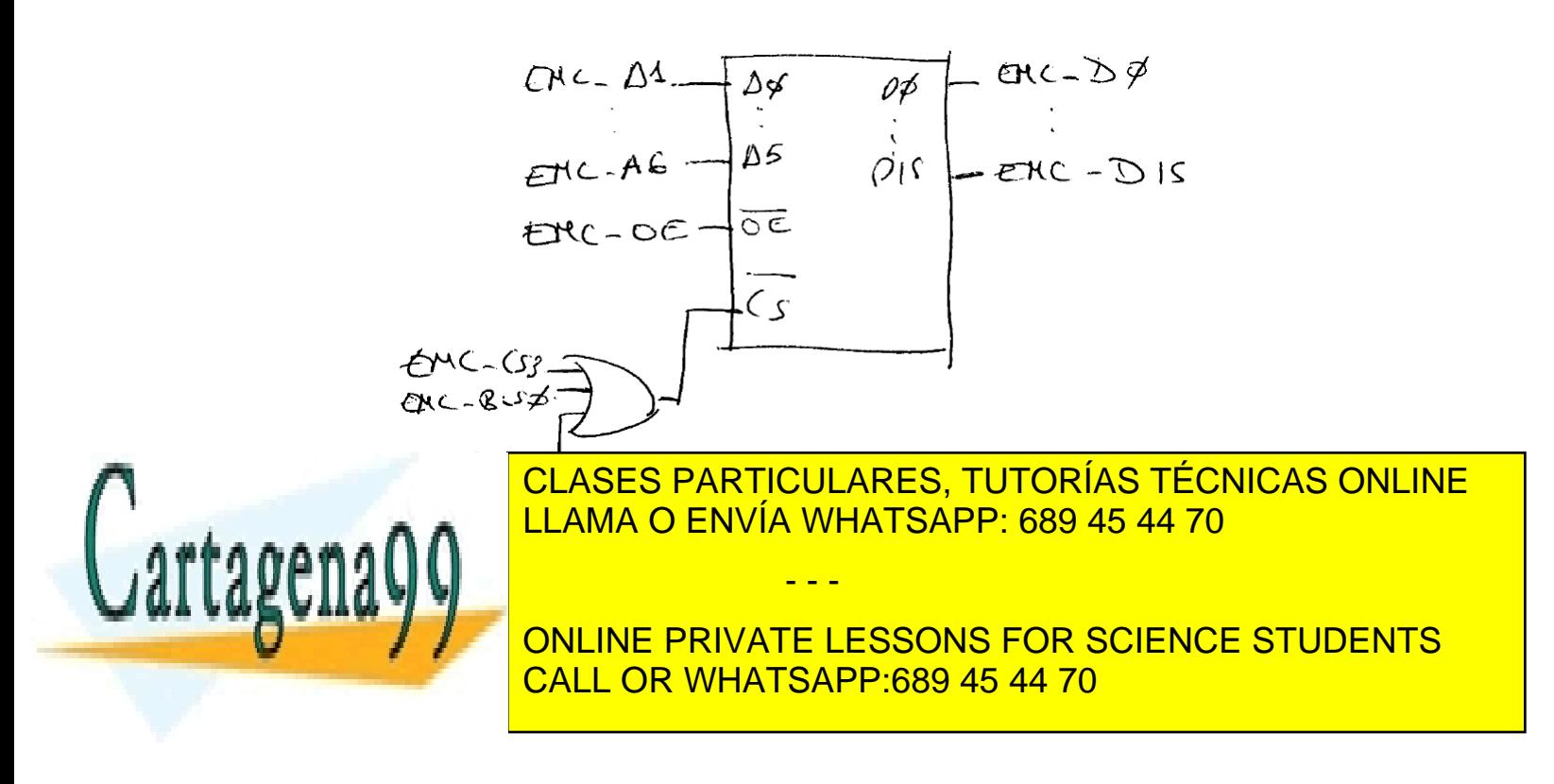

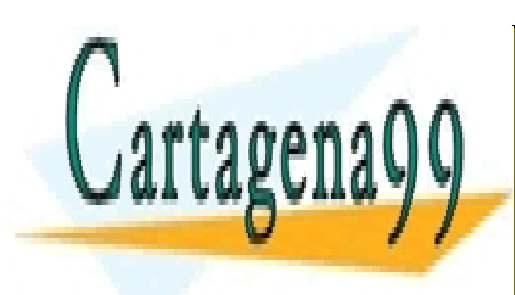

CLASES PARTICULARES, TUTORÍAS TÉCNICAS ONLINE LLAMA O ENVÍA WHATSAPP: 689 45 44 70

ONLINE PRIVATE LESSONS FOR SCIENCE STUDENTS CALL OR WHATSAPP:689 45 44 70

Artículo 17.1 de la Ley de Servicios de la Sociedad de la Información y de Comercio Electrónico, de 11 de julio de 2002.<br>Si la información contenida en el documento es ilícita o lesiona bienas o derechos de un tercero bága www.cartagena99.com no se hace responsable de la información contenida en el presente documento en virtud al Si la información contenida en el documento es ilícita o lesiona bienes o derechos de un tercero háganoslo saber y será retirada.

# **Anexo 1. Código del programa. (Ejercicio 1)**

```
#include <LPC17xx.H>
int indice = 0;
int dato leido = 0;
void init_EINT0(void)
{
 LPC PINCON->PINSEL4 | = (0x01 \le 20); //P2.10 es entrada interrup. EXT 0
 LPC SC->EXTMODE |= (1<<1)|(1<<0); //Por Flanco...
 LPCSC->EXTPOLAR = 0; //de bajada
 NVIC SetPriority(EINT0 IRQn, 0);
  NVIC_EnableIRQ(EINT0_IRQn);
}
void init_TIMER0(void)
{
 LPC SC->PCONP | = (1 \le 1); //Power Timer0
 LPC<sup>-</sup>SC->PCLKSEL0 |= (0x2<<2); //PCLK = CCLK/2
 LPC TIM0->MCR = 0x18; \frac{1}{2} //Resetea TC en Match 1 e interrumpe
 LPC TIM0->MR1 = 1000000;
 LPC TIMO->TCR = 0x01; //Enable TC
 NVIC SetPriority(TIMER0 IRQn, 1);
  NVIC_EnableIRQ(TIMER0_IRQn);
}
void init_ADC(void)
{
 LPC SC->PCONP | = (1 \le 12); //Power ON
 LPC SC->PCLKSEL0 | = (0 \times 00 \times 8); //PCLK = CCLK/4
 LPC PINCON->PINSEL1 | = (1 \le 14); //ADC input = P0.23 (AD0.0)
 LPC_PINCON->PINMODE1 |= (2<<14); //No resistencia pull-up ni pull-down
 LPC ADC->ADCR = (0x01<<0)| //Canal 0
               (0x01<<8) | //CLKDIV = 1 (Fclk ADC=25Mhz / (1+1) = 12.5Mhz)(0 \times 01 \times 21); //PDN = 1
 LPC ADC->ADINTEN = (1 \le 8); //Habilita interrupción
 NVIC SetPriority(ADC IRQn, 2);
  NVIC_EnableIRQ(ADC_IRQn);
}
void EINT0_IRQHandler(void)
{
 LPC SC->EXTINT = (1\langle 0 \rangle; //Borrar flag interrupt.
  indice = 0;
}
void TIMER0_IRQHandler(void)
{
 LPC TIM0->IR | = (1 \le 1); //Borrar flag interrup.
 LPC ADC->ADCR |= (1<<24); //Inicio de conversión del ADC
}
void ADC_IRQHandler(void)
{
 dato leido = ((LPC ADC->ADGDR >>4)&0xFFF)/0xFFF; //Se borra automat. el flag DONE al leer ADCGDR
 indice += dato_leido;
}
int main of the company
nvictus de prioridad prioridad preemptive (Sin sub-prioridad preemptive (Sin sub-
...\overline{\phantom{a}}init<u>i a</u>
                           CLASES PARTICULARES, TUTORÍAS TÉCNICAS ONLINE
                           LLAMA O ENVÍA WHATSAPP: 689 45 44 70
                                            - - -
                           ONLINE PRIVATE LESSONS FOR SCIENCE STUDENTS
                           CALL OR WHATSAPP:689 45 44 70
```
11 Si la información contenida en el documento es ilícita o lesiona bienes o derechos de un tercero háganoslo saber y será retirada.www.cartagena99.com no se hace responsable de la información contenida en el presente documento en virtud al Artículo 17.1 de la Ley de Servicios de la Sociedad de la Información y de Comercio Electrónico, de 11 de julio de 2002.

}

# **Anexo 2. Funciones de control de la UART (Ejercicio 2)**

```
/* uart.c
 * contiene las funciones:
1 UART0_IRQHandler(void)
2 tx cadena UART0(char *ptr)
3 uart0 set baudrate(unsigned int baudrate)
4 uart0 init (int baudrate)
*/
#include <LPC17xx.h>
#include "uart.h"
// UART0 interrupt handler
void UART0_IRQHandler(void)
{
    switch(LPC_UART0->IIR&0x0E) {
       case 0x04: // RBR, Receiver Buffer Ready 
       *ptr_rx=LPC_UART0->RBR; // lee el dato recibido y lo almacena 
          \overline{if} (*ptr_rx++ ==13) \qquad // Caracter return --> Cadena completa
               {
                     *ptr_rx=0; // Añadimos null para tratar los datos recibidos como una cadena
                     rx_completa = 1; // rx completa 
                     ptr_rx=buffer; // puntero al inicio del buffer para nueva recepción 
              }
              break;
       case 0x02: \frac{1}{2} // THRE, Transmit Holding Register empty
              if (*ptr_tx!=0) LPC_UART0->THR=*ptr_tx++; // carga un nuevo dato para ser transmitido 
              else tx_completa=1;
              break;
    }
}
// Función para enviar una cadena de texto
// El argumento de entrada es la dirección de la cadena, o directamente la cadena de texto entre comillas
void tx_cadena_UART0(char *cadena)
{
      ptr_tx=cadena;
      tx_completa=0;
                                   LPC_UART0->THR=*ptr_tx++; // IMPORTANTE: Introducir un carácter para iniciar TX o activar flag IRQ
}
// Función para INICIALIZAR LA UART0
void uart0_init(int baudrate)
{
    LPC_PINCON->PINSEL0|=(1<<4)|(1<<6); // Change P0.2 and P0.3 mode to TXD0 and RXD0
    LPC_UART0->LCR &= ~STOP_1_BIT & ~PARITY_NONE; // Set 8N1 mode (8 bits/dato, sin pariad, y 1 bit de stop)
    LPC_UART0->LCR |= CHAR_8_BIT;
   uart0 set baudrate(baudrate); \frac{1}{2} // Set the baud rate (INSERTED IN UART.H)
    LPC_UART0->IER = THRE_IRQ_ENABLE|RBR_IRQ_ENABLE;// Enable UART TX and RX interrupt (for LPC17xx UART) 
    NVIC_EnableIRQ(UART0_IRQn); // Enable the UART interrupt (for Cortex-CM3 NVIC)
```
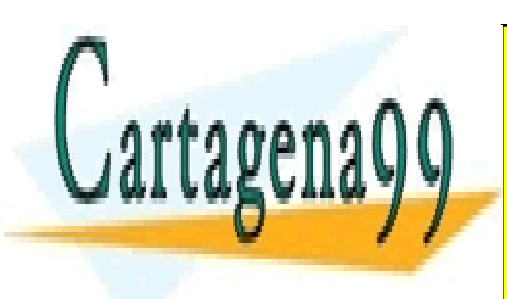

**}**

CLASES PARTICULARES, TUTORÍAS TÉCNICAS ONLINE LLAMA O ENVÍA WHATSAPP: 689 45 44 70

ONLINE PRIVATE LESSONS FOR SCIENCE STUDENTS CALL OR WHATSAPP:689 45 44 70

12 Si la información contenida en el documento es ilícita o lesiona bienes o derechos de un tercero háganoslo saber y será retirada.www.cartagena99.com no se hace responsable de la información contenida en el presente documento en virtud al Artículo 17.1 de la Ley de Servicios de la Sociedad de la Información y de Comercio Electrónico, de 11 de julio de 2002.

# **Anexo 3. Características de Memorias (Ejercicio 3)**

### AT29C010A-12

## **AC Read Characteristics**

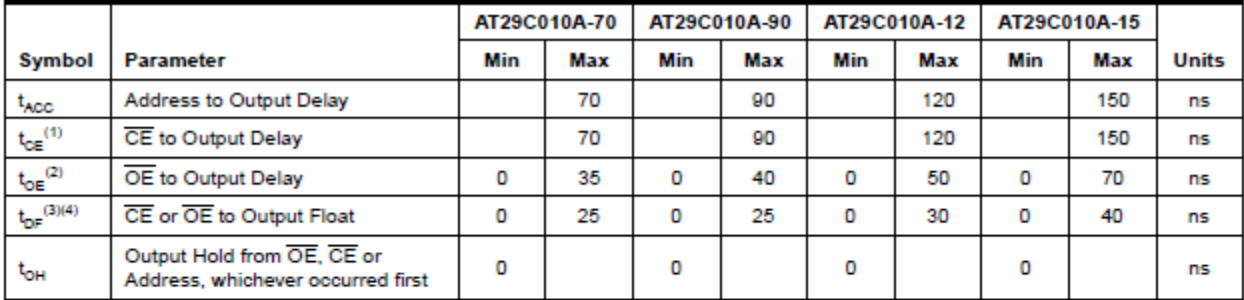

# AC Read Waveforms<sup>(1)(2)(3)(4)</sup>

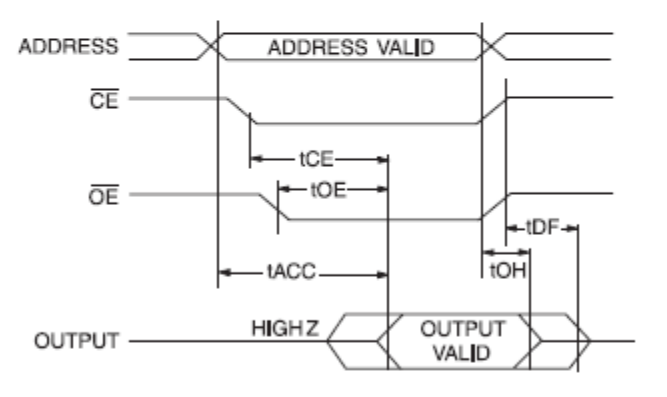

- Notes: 1.  $\overline{CE}$  may be delayed up to  $t_{ACC}$   $t_{CE}$  after the address transition without impact on  $t_{ACC}$ .
	- 2.  $\overline{OE}$  may be delayed up to  $t_{CE}$   $t_{OE}$  after the falling edge of  $\overline{CE}$  without impact on  $t_{CE}$  or by  $t_{ACC}$   $t_{OE}$  after an address change without impact on  $t_{\text{ACC}}$ .
	- $t_{DF}$  is specified from  $\overline{OE}$  or  $\overline{CE}$  whichever occurs first (CL = 5 pF). 3.
	- This parameter is characterized and is not 100% tested. 4.

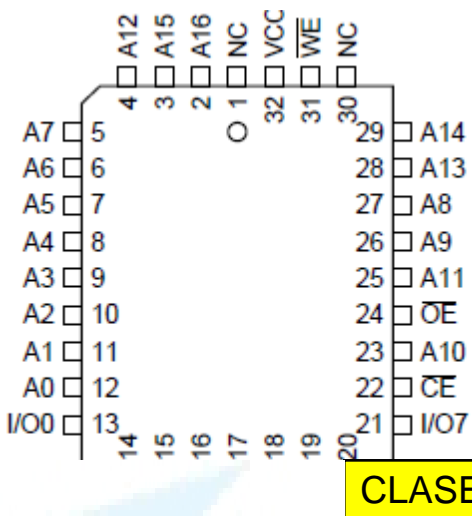

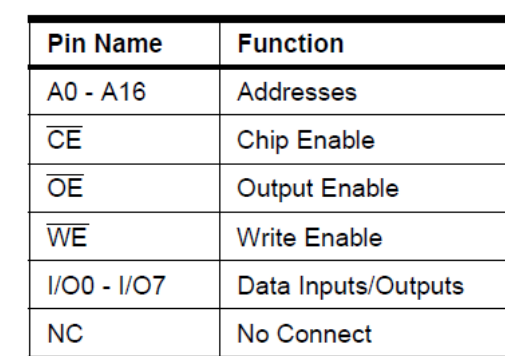

<u>ES PARTICULARES, TUTORÍAS TÉCNICAS ONLINE</u> LLAMA O ENVÍA WHATSAPP: 689 45 44 70

ONLINE PRIVATE LESSONS FOR SCIENCE STUDENTS CALL OR WHATSAPP:689 45 44 70

13 Si la información contenida en el documento es ilícita o lesiona bienes o derechos de un tercero háganoslo saber y será retirada.www.cartagena99.com no se hace responsable de la información contenida en el presente documento en virtud al Artículo 17.1 de la Ley de Servicios de la Sociedad de la Información y de Comercio Electrónico, de 11 de julio de 2002.

### IS62WV25616ALL-55

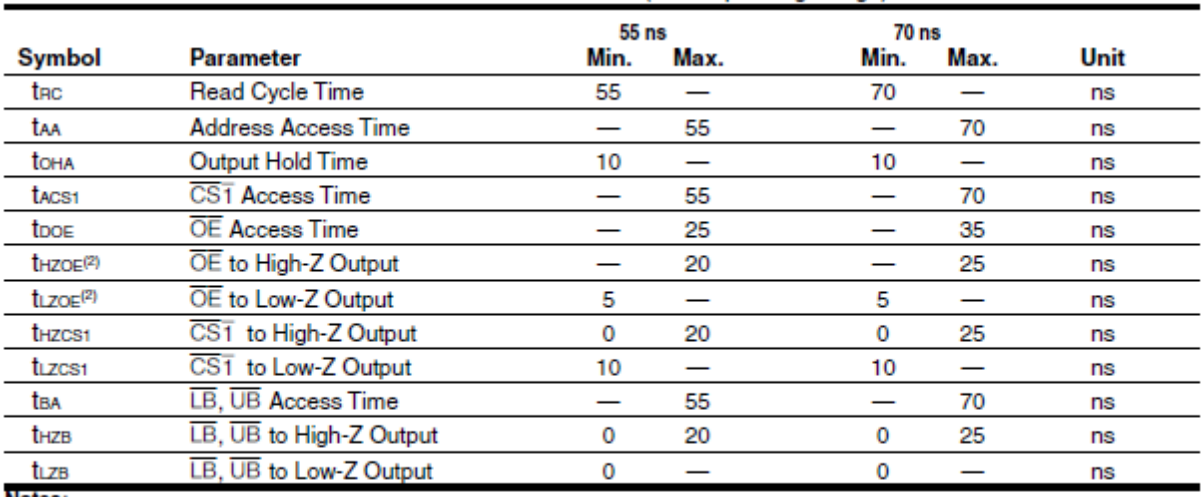

### READ CYCLE SWITCHING CHARACTERISTICS<sup>(1)</sup> (Over Operating Range)

Notes:

1. Test conditions assume signal transition times of 5 ns or less, timing reference levels of 0.9V/1.5V, input pulse levels of 0.4 to Voo-0.2V/Voo-0.3V and output loading specified in Figure 1.

2. Tested with the load in Figure 2. Transition is measured ±500 mV from steady-state voltage. Not 100% tested.

READ CYCLE NO. 2<sup>(1,3)</sup> (CST, OE, AND UB/LB Controlled)

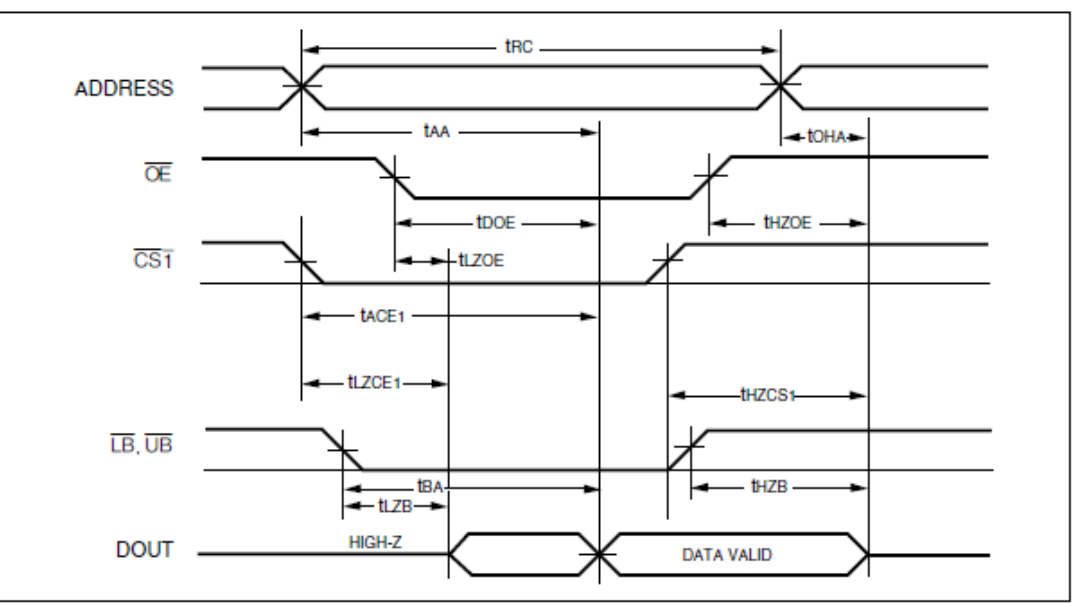

- - -

Notes:<br>1. WE is HIGH for a Read Cycle.<br>2. The device is continuously sell

2. The device is continuously selected.  $\overline{\text{OE}}$ ,  $\overline{\text{CS1}}$ ,  $\overline{\text{UB}}$ , or  $\overline{\text{LB}}$  = VII.  $\overline{\text{WE}}$  = VII.<br>3. Address is valid prior to or coincident with  $\overline{\text{CS1}}$  LOW transition.

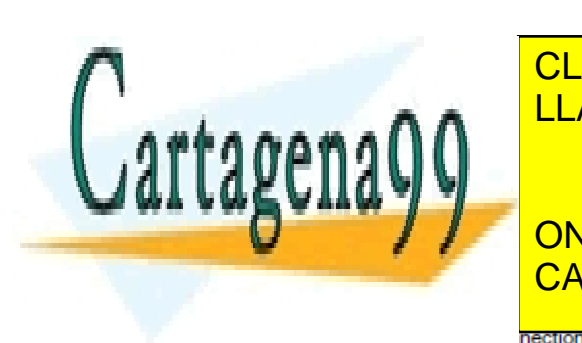

 $\begin{array}{l} \mathcal{A}\ \mathcal{A}\ \mathcal{A}\ \mathcal{A}\ \mathcal{B}\ \mathcal{B}\ \mathcal{B}\ \mathcal{C}\ \mathcal{B}\ \mathcal{C}\ \mathcal{B}\ \mathcal{C}\ \mathcal{C}\ \mathcal{B}\ \mathcal{C}\ \mathcal{C}\ \mathcal{C}\ \mathcal{C}\ \mathcal{C}\ \mathcal{C}\ \mathcal{C}\ \mathcal{C}\ \mathcal{C}\ \mathcal{C}\ \mathcal{C}\ \mathcal{C}\ \mathcal{C}\ \mathcal{C}\ \mathcal{C}\ \mathcal{C}\ \mathcal{C}\ \mathcal{C}\ \mathcal{C}\ \mathcal{C}\ \mathcal{C}\ \mathcal$ CLASES PARTICULARES, TUTORÍAS TÉCNICAS ONLINE LLAMA O ENVÍA WHATSAPP: 689 45 44 70

ONLINE PRIVATE LESSONS FOR SCIENCE STUDENTS CALL OR WHATSAPP:689 45 44 70

V<sub>DD</sub> Power www.cartagena99.com no se hace responsable de la información contenida en el presente documento en virtud al Artículo 17.1 de la Ley de Servicios de la Sociedad de la Información y de Comercio Electrónico, de 11 de julio de 2002. 14 Si la información contenida en el documento es ilícita o lesiona bienes o derechos de un tercero háganoslo saber y será retirada.